#### **Security for Cloud & Big Data**

### *CS 161: Computer Security* **Prof. David Wagner**

**April 25, 2016** 

### **Awesome Project 2 Solutions**

• Honorable mention: **Vincent Wang and John Choi** 

• Honorable mention: **Emily Scharff** and **Sherdil Niyaz** 

• Grand prize: **Roger Chen** 

### **Awesome Project 2 Solutions**

- Honorable mention: **Vincent Wang and John Choi** – super-efficient updates (6-9x better than our target!) using a log of changes, in just 300 lines of code
- Honorable mention: **Emily Scharff** and **Sherdil Niyaz** – elegant scheme for revocation: Alice creates a separate "telescope" (symmetric key) for each user she shares with, and keeps track of them
- Grand prize: **Roger Chen** – beautiful log-based scheme, coalesces updates in download(); only submission to pass *all* tests!

# **Big Data in the Cloud**

Trends in computing:

- "Big data": Easy to collect lots and lots of data about us
- "Cloud computing": Cheaper to store data in the cloud, and do computation there

What are the security and privacy implications of these trends?

# **Big Data in the Cloud**

Trends in computing:

- "Big data": Easy to collect lots and lots of data about us
- "Cloud computing": Cheaper to store data in the cloud, and do computation there

What are the security and privacy implications of these trends?

- Privacy companies know a lot about us
- Data security a security breach exposes all our data

### **Potential Solutions**

Some possible ways to mitigate the threat:

- Policy: Minimize data collection or retention, limit who can access stored data or for what purposes
- Technology: Encrypt data while it is stored on cloud servers

### **Potential Solutions**

Some possible ways to mitigate the threat:

- Policy: Minimize data collection or retention, limit who can access stored data or for what purposes
- Technology: Encrypt data while it is stored on cloud servers *– but then how can they do any useful computation on our data?*

### **Example: Project 2 + Search**

- My document is stored in the cloud on a server, encrypted, as per Project 2, so I don't have to trust the server.
- But I also want to be able to do keyword search over all my documents to look for matches, without having to download and decrypt all my documents.

### **Example: Project 2 + Search**

- My document is stored in the cloud on a server, encrypted, as per Project 2, so I don't have to trust the server.
- But I also want to be able to do keyword search over all my documents to look for matches, without having to download and decrypt all my documents.
- *How can I search in encrypted documents?*

### **Solution #1: Deterministic Enc.**

• One solution: Each word *w* is encrypted separately and deterministically:

$$
DetEnc_k(w) = AES-CBC_k(w)
$$
  
with IV = SHA256(w)

- Advantage: Keyword searches just work, as long as I encrypt the keyword I'm searching on.
- Security?

### **Solution #1: Deterministic Enc.**

• One solution: Each word *w* is encrypted separately and deterministically:

$$
DetEnc_k(w) = AES-CBC_k(w)
$$
  
with IV = SHA256(w)

- Advantage: Keyword searches just work, as long as I encrypt the keyword I'm searching on.
- Security? This leaks a lot of data about my docs.

### **Solution #2: Verifiable Enc.**

• For each word *w*, store

*r*, SHA256(*r* || DetEnc<sub>k</sub>(*w*))

where *r* is random and different each time, and DetEnc*k*(*w*) is deterministic encryption as before.

- To search for word *w*, send  $x = \text{DetEnc}_k(w)$  to server. For each *r*, *y* on the server, server can test whether SHA256(*r* || *x*) = *y*.
- Security?

### **Solution #2: Verifiable Enc.**

• For each word *w*, store

*r*, SHA256(*r* || DetEnc<sub>k</sub>(*w*))

where *r* is random and different each time, and DetEnc*k*(*w*) is deterministic encryption as before.

- To search for word *w*, send  $x = \text{DetEnc}_k(w)$  to server. For each *r*, *y* on the server, server can test whether SHA256(*r* || *x*) = *y*.
- Security? Leaks data about the keywords I search for, but not other words.

### **Solution #3: Encrypted Indices**

• Standard search index: a dict that maps word *w* to list of names of documents that contain *w*.

{ 'giraffe': [1, 3, 17], 'egotistical': [5, 17, 20], ... }

- Encrypted index: encrypt each entry separately.
	- { H(*k*, 'giraffe'): E*k*([1,3,17]), H(*k*, 'egotistical'): E*k*([5,17,20]) }
- To search for 'giraffe', send  $x = H(k, 'giraffe')$  to server, get back encrypted list, and decrypt it.

#### **Security overview**

• Talk to a partner, fill in the following chart:

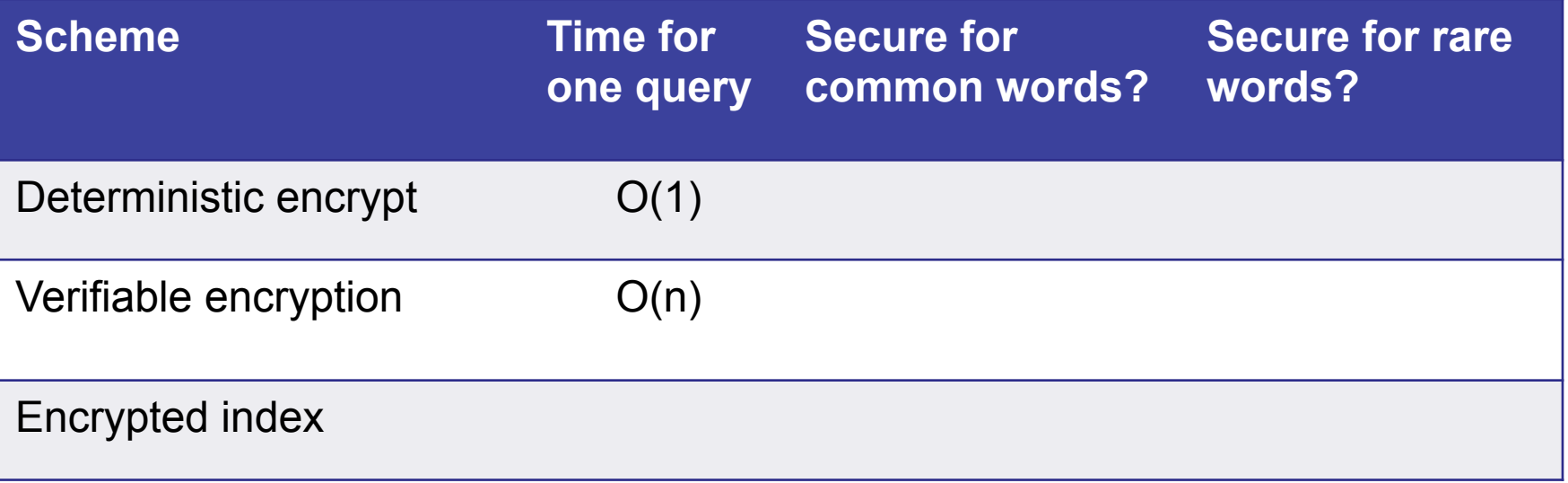

#### **Security overview**

• Talk to a partner, fill in the following chart:

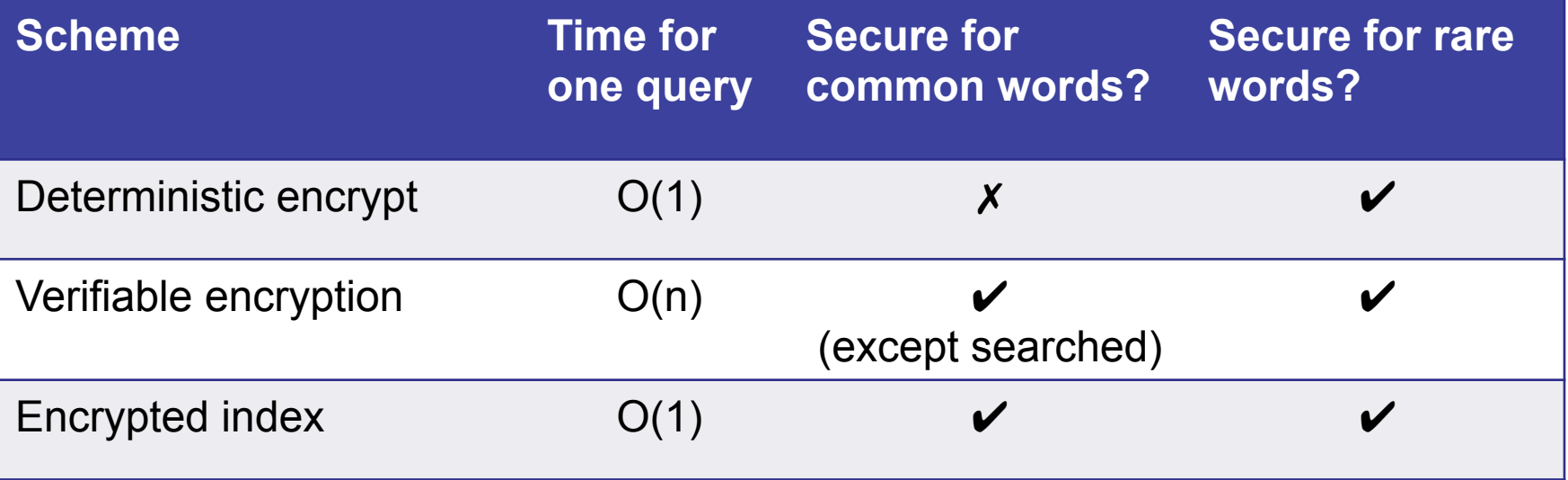

## **Case Study: Encrypted Email**

- My email is stored in the cloud on a server.
- For security reasons, I want it to be stored in encrypted form, so I don't have to trust the server.
- But I also want to be able to do keyword search on all my email.

## **Case Study: Encrypted Email**

- My email is stored in the cloud on a server.
- For security reasons, I want it to be stored in encrypted form, so I don't have to trust the server.
- But I also want to be able to do keyword search on all my email.
- *How can I search on encrypted email?*

## **Case Study: Encrypted Email**

- My email is stored in the cloud on a server.
- For security reasons, I want it to be stored in encrypted form, so I don't have to trust the server.
- But I also want to be able to do keyword search on all my email.
- *How can I search on encrypted email?*
- Answer: Any of the above techniques. (But can't do regexp/wildcard searches, e.g., searching for "giraf\*".)

## **Solution for Encrypted Email**

• One solution: Each word *w* is encrypted separately and deterministically:

 $E_k(w)$  = AES-CBC<sub>k</sub>(*w*) where IV = SHA256(*w*)

• Advantage: Keyword searches just work, as long as I encrypt the keyword I'm searching on. Problem: This leaks a lot of data about my email.

## **Solution for Encrypted Email**

• One solution: Each word *w* is encrypted separately and deterministically:

 $E_k(w) = AES-CBC_k(w)$  where IV = SHA256(*w*)

- Advantage: Keyword searches just work, as long as I encrypt the keyword I'm searching on. Problem: This leaks a lot of data about my email.
- More secure solution: For each word *w*, store *r*, SHA256(*r*,  $E_k(w)$ )

where r is random and different each time, and  $E_k(w)$  is deterministic encryption as above.

• To search for word *w*, send  $x = E_k(w)$  to server. For each *r*, *y* on the server, server can test whether SHA256(*r*, *x*)=*y*.

## **Case Study: CryptDB**

- Databases often get hacked. CryptDB encrypts all data in database, so you don't have to trust your database (as much).
- *How can I do SQL queries on encrypted database?*

## **Solution: Crypto**

- Some queries can be handled with above techniques. E.g., SELECT \* WHERE name='David' → SELECT \* WHERE name=0xF6C..18
- Can handle SELECT with equality match; JOIN. For SUM, use homomorphic crypto (next).

### **Homomorphic encryption**

• RSA encryption is homomorphic:

$$
E(a \times b) = a^3 \times b^3 = E(a) \times E(b) \pmod{n}
$$

This lets you compute products of encrypted data.

• For sums, Paillier encryption (not taught in this class) has a similar homomorphic property:

E(*a*+*b*) = … = E(*a*) ⊞ E(*b*)

# **Solution: Crypto**

- Some queries can be handled with above techniques. E.g., SELECT \* WHERE name='David' → SELECT \* WHERE name=0xF6C..18
- Can handle SELECT with equality match; JOIN. For SUM, use homomorphic crypto (next).
- For all other SQL operations, download data to client and decrypt in client.
- Works surprisingly well: ~ 15% performance overhead, almost all sensitive data can be encrypted.

# **Integrity**

- That provides confidentiality; what about integrity?
- Want to verify that any records returned by server are actually part of database (and isn't spoofed).

#### **Merkle Tree**

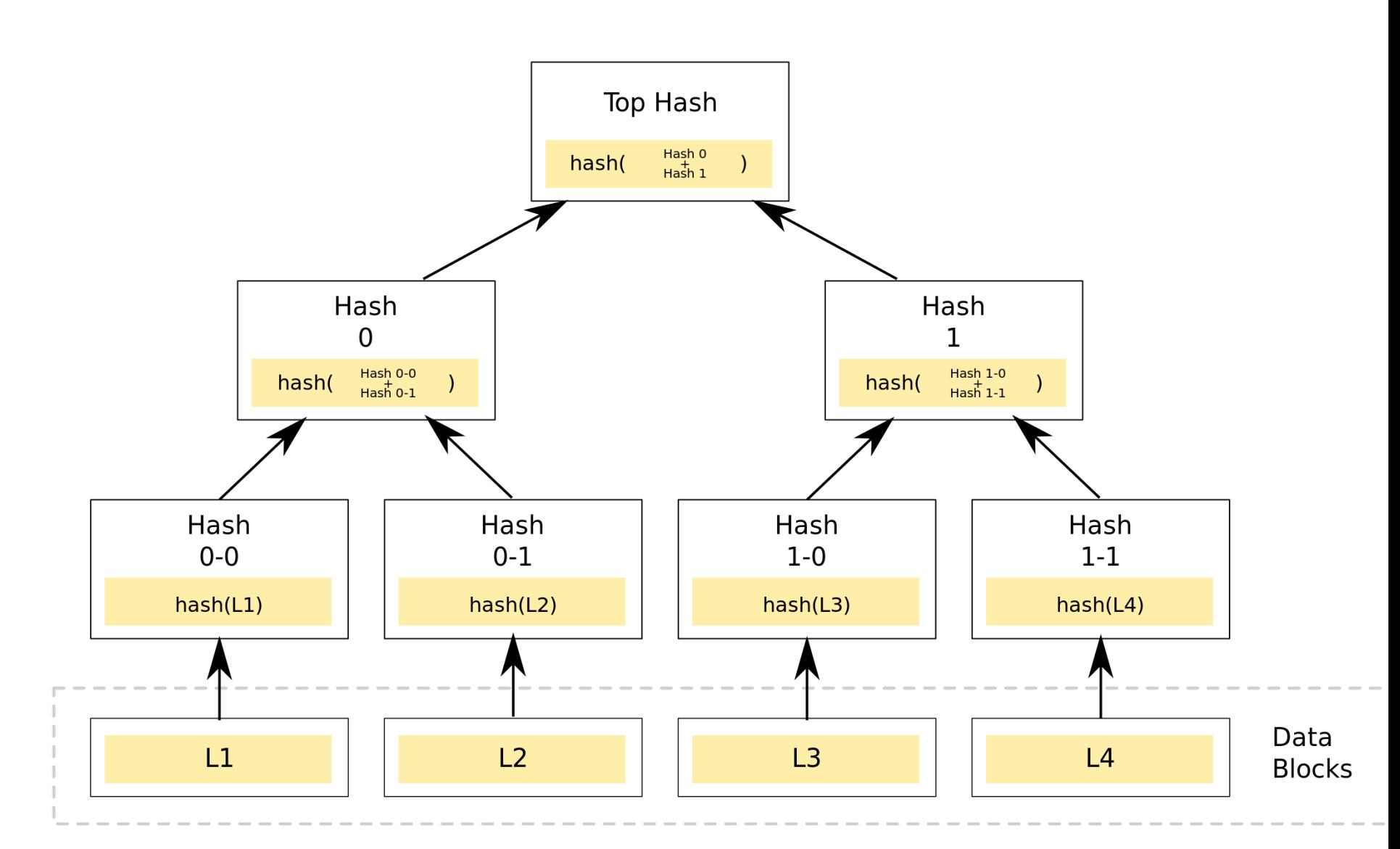

#### **Takeaways**

• Crypto provides a powerful way to protect data in the cloud – and allows servers to do *some* useful work on your data, without seeing the data.